## KAWAN FOOD BERHAD

Registration No. 200401001942 (640445-V)

## ADMINISTRATIVE GUIDE ON 16TH ANNUAL GENERAL MEETING

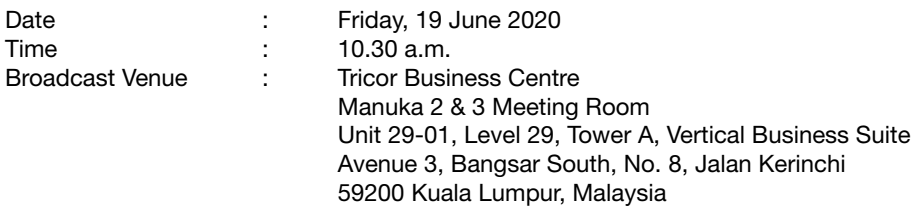

### MODE OF MEETING

In view of the COVID-19 outbreak and as part of the safety measures, the 16<sup>th</sup> Annual General Meeting ("AGM") will be conducted entirely through live streaming from the Broadcast Venue. This is line with the Guidance Note on the Conduct of General Meetings for Listed Issuers issued by the Securities Commission Malaysia on 18 April 2020, including any amendment that may be made from time to time.

The Broadcast Venue is strictly for the purpose of complying with Section 327(2) of the Companies Act, 2016 which requires the Chairperson of the meeting to be present at the main venue of the meeting. Shareholders WILL NOT BE ALLOWED to attend the 16<sup>th</sup> AGM in person at the Broadcast Venue on the day of the meeting.

### REMOTE PARTICIPATION AND VOTING FACILITIES ("RPV")

Shareholders are to attend, speak (in the form of real time submission of typed texts) and vote (collectively, "participate") remotely at the 16th AGM using RPV provided by Tricor Investor & Issuing House Services Sdn. Bhd. ("Tricor") via its TIIH Online website at https://tiih.online.

Shareholders who appoint proxies to participate via RPV in the 16<sup>th</sup> AGM must ensure that the duly executed proxy forms are deposited in a hard copy form or by electronic means to Tricor no later than Wednesday, 17 June 2020 at 10.30 a.m.

Corporate representatives of corporate members must deposit their original certificate of appointment of corporate representative to Tricor not later than Wednesday, 17 June 2020 at 10.30 a.m. to participate via RPV in the 16th AGM.

Attorneys appointed by power of attorney are to deposit their power of attorney with Tricor not later than Wednesday, 17 June 2020 at 10.30 a.m. to participate via RPV in the AGM.

A shareholder who has appointed a proxy or attorney or authorised representative to attend, participate, speak and vote at this AGM via RPV must request his/her proxy or attorney or authorised representative to register himself/herself for RPV at TIIH Online website at https://tiih.online.

As the 16<sup>th</sup> AGM is a fully virtual AGM, members who are unable to participate in this AGM may appoint the Chairperson of the meeting as his/her proxy and indicate the voting instructions in the proxy form.

# PROCEDURES FOR RPV

Shareholders/proxies/corporate representatives/attorneys who wish to participate the 16<sup>th</sup> AGM remotely using the RPV are to follow the requirements and procedures as summarized below:

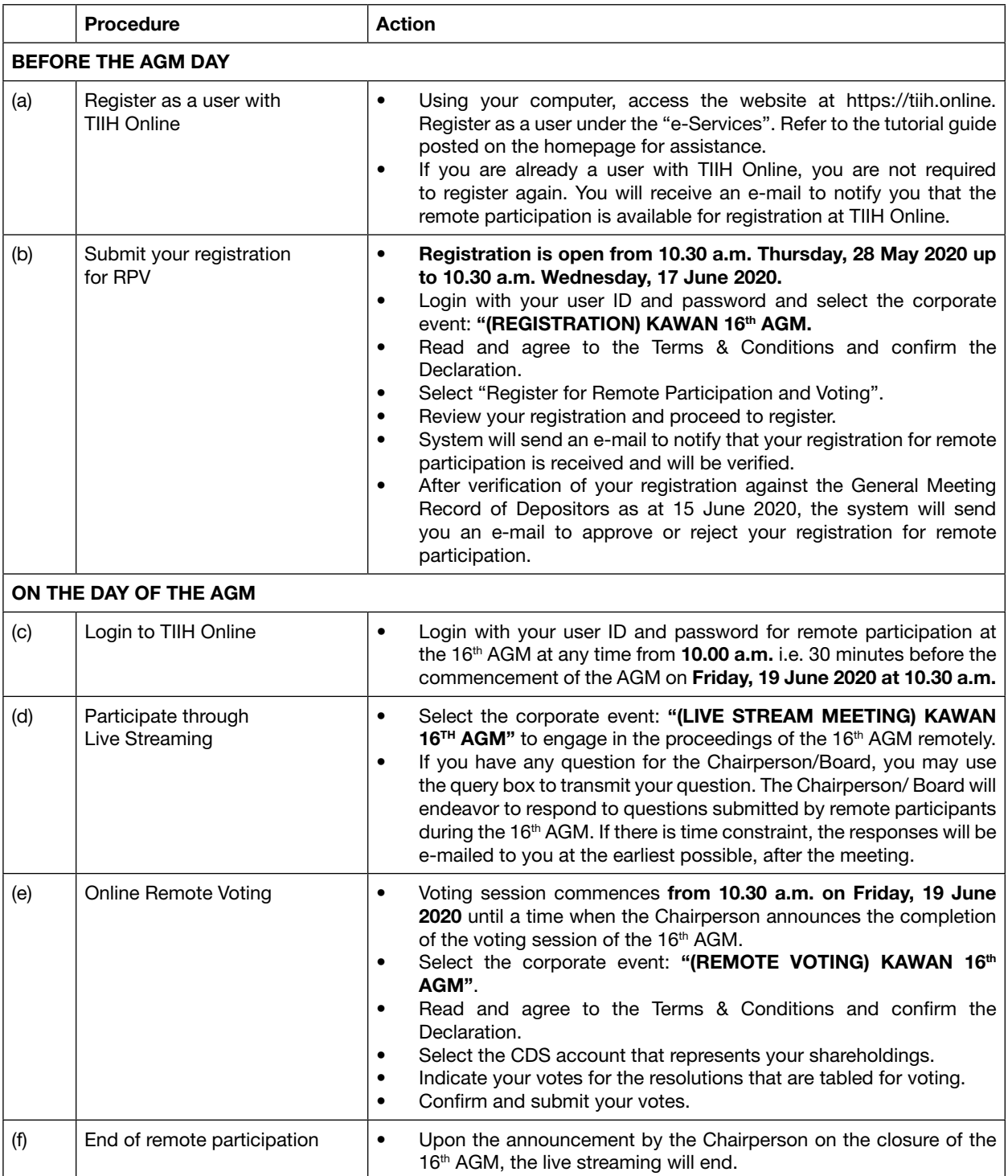

### Note to users of the RPV facilities:

- 1. Should your registration for RPV be approved we will make available to you the rights to join the live streamed meeting and to vote remotely. Your login to TIIH Online on the day of meeting will indicate your presence at the virtual meeting.
- 2. The quality of your connection to the live broadcast is dependent on the bandwidth and stability of the internet at your location and the device you use.
- 3. In the event you encounter any issues with logging-in, connection to the live streamed meeting or online voting on the meeting day, kindly call Tricor Help Line at 011-40805616 / 011-40803168 / 011-40803169 / 011-40803170 for assistance or e-mail to tiih.online@my.tricorglobal.com for assistance.

## PROXY

The 16<sup>th</sup> AGM will be conducted via virtual meeting, if you are unable to attend the meetings via RPV on Friday, 19 June 2020, you may appoint the Chairman of the meeting as proxy and indicate the voting instructions in the Proxy Form.

You may submit your proxy form to Tricor at Unit 32-01, Level 32, Tower A, Vertical Business Suite, Avenue 3, Bangsar South, No. 8, Jalan Kerinchi, 59200 Kuala Lumpur or its Customer Service Counter at Unit G-3, Ground Floor, Vertical Podium, Avenue 3, Bangsar South, No. 8, Jalan Kerinchi, 59200 Kuala Lumpur, not less than forty-eight (48) hours before the time appointed for holding the AGM or any adjournment thereof, otherwise the proxy form shall not be treated as valid.

You may also submit the proxy form electronically via TIIH Online website at https://tiih.online no later than Wednesday, 17 June 2020 at 10.30 a.m. Please do read and follow the procedures below to submit proxy form electronically.

# ELECTRONIC SUBMISSION OF PROXY FORM

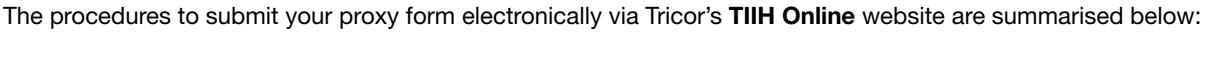

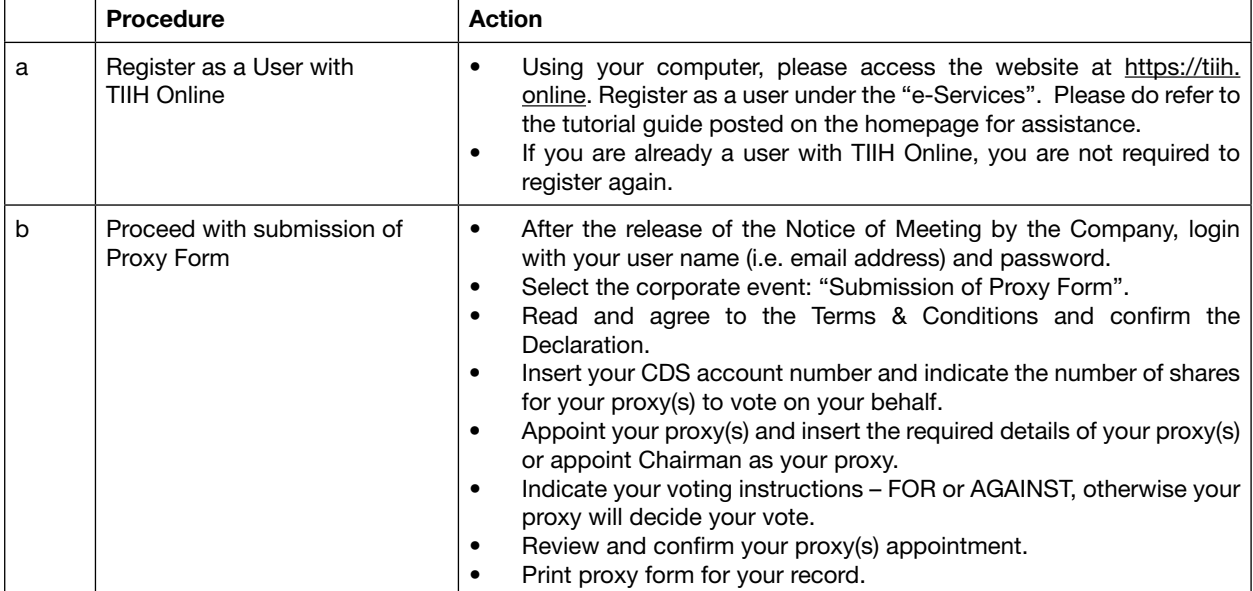

# POLL VOTING

The voting at the 16th AGM will be conducted by poll in accordance with Paragraph 8.29A of Main Market Listing Requirements of Bursa Malaysia Securities Berhad. The Company has appointed Tricor as Poll Administrator to conduct the poll by way of electronic voting (e-voting).

Shareholders/proxies/corporate representatives/attorneys can proceed to vote on the resolutions at any time from the commencement of the 16<sup>th</sup> AGM at 10.30 a.m. on Friday, 19 June 2020 but before the end of the voting session which will be announced by the Chairman of the meeting. Kindly refer to item (e) of the above Procedures for RPV for guidance on how to vote remotely from TIIH Online website at https://tiih.online.

Upon completion of the voting session for the 16<sup>th</sup> AGM, the Scrutineers will verify the poll results followed by the Chairman's declaration whether the resolutions are duly passed.

### PRE-MEETING SUBMISSION OF QUESTION TO THE BOARD OF DIRECTORS

Shareholders may submit questions for the Board in advance of the 16<sup>th</sup> AGM via Tricor's TIIH Online website at https:// tiih.online by selecting "e-Services" to login, pose questions and submit electronically no later than Wednesday, 17 June 2020 at 10.30 a.m.. The Board will endeavor to answer the questions received at the AGM.

### DOOR GIFT/FOOD VOUCHER

There will be NO distribution of door gifts or food vouchers for the 16<sup>th</sup> AGM since the meeting is being conducted on a fully virtual basis.

Kawan Food Berhad would like to thank all its shareholders for their kind co-operation and understanding in these challenging times.

## **ENQUIRY**

If you have any enquiries on the above, please contact the following persons during office hours on Mondays to Fridays from 8.30 a.m. to 5.30 p.m. (except on public holidays):

## Tricor Investor & Issuing House Services Sdn. Bhd.

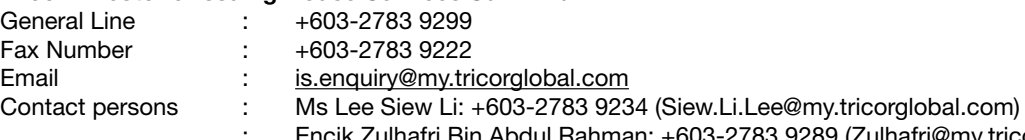

: Encik Zulhafri Bin Abdul Rahman: +603-2783 9289 (Zulhafri@my.tricorglobal.com)